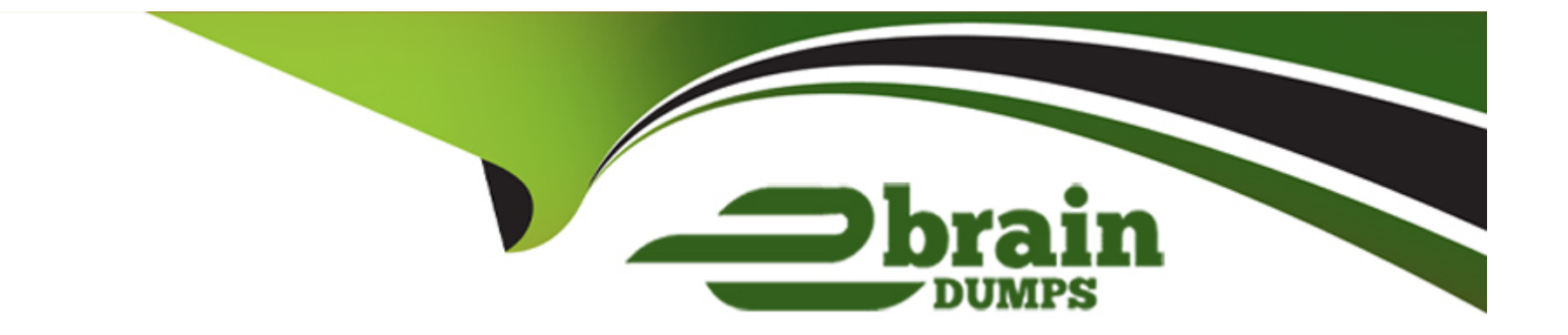

# **Free Questions for C\_S4CWM\_2308 by ebraindumps**

# **Shared by Barker on 29-01-2024**

**For More Free Questions and Preparation Resources**

**Check the Links on Last Page**

# **Question 1**

#### **Question Type: MultipleChoice**

When is an inspection lot created in the SAP Best Practice Quality Management in Warehousing (3M0)?

#### **Options:**

- **A-** When the warehouse task is created
- **B-** When the inbound delivery is created
- **C-** When the goods receipt is posted
- **D-** When the handling unit is created

#### **Answer:**

C

### **Question 2**

**Question Type: MultipleChoice**

Where do you specify the data retention period in the SAP S/4HANA Migration Cockpit?

#### **Options:**

- **A-** In the staging tables
- **B-** In the migration object
- **C-** In the migration project settings
- **D-** In the migration object template

#### **Answer:**

C

# **Question 3**

**Question Type: MultipleChoice**

At what point in the Warehouse Inbound Processing scenario (3BR) are Handling Units (HUs) created?

#### **Options:**

- **A-** During the creation of the putaway tasks
- **B** After the confirmation of the putaway tasks
- **C-** Before the post goods receipt
- **D-** After the post goods receipt

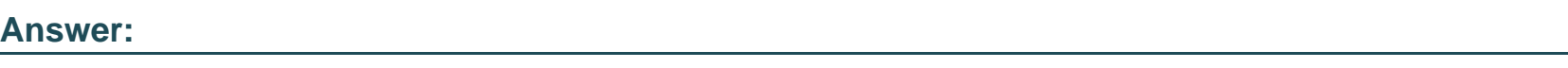

C

# **Question 4**

### **Question Type: MultipleChoice**

In SAP Best Practice SAP EWM Integration - Customer Returns (2VO), which activities are carried out in the SAP EWM system?Note: There are 2 correct answers to this question.

**Options:** 

**A-** Create a posting change

- **B-** Create a material document
- **C-** Create a return delivery
- **D-** Post a goods receipt

### **Answer:**

A, D

# **Question 5**

#### **Question Type: MultipleChoice**

Which activities does the consultant do before the first Fit-to-Standard workshop?Note: There are 2 correct answers to this question.

#### **Options:**

- A- Review the integration requirements collected from the Digital Discovery Assessment.
- **B-** Deactivate scope items that are NOT part of the Statement of Work/Digital Discovery Assessment.
- **C-** Upload customer master data in the Starter system using migration templates.
- **D-** Evaluate the L2 Business-Driven Configuration Questionnaire responses.

### **Question 6**

**Question Type: MultipleChoice**

What triggers a goods issue for scrapping in SAP Best Practice Warehouse Ad Hoc Goods Issue (3BT)?

### **Options:**

**A-** An outbound delivery

**B-** A posting change

**C-** A material document

**D-** A material reservation

### **Answer:**

### **Question 7**

#### **Question Type: MultipleChoice**

You want to transfer goods between two SAP EWM-managed storage locations according to SAP Best Practice SAP EWM Integration - Stock Transport Orders (2VL).Which documents are replicated to the SAP EWM system?Note: There are 2 correct answers to this question.

#### **Options:**

- **A-** Stock transport order
- **B-** Material documents
- **C-** Outbound delivery
- **D-** Inbound delivery

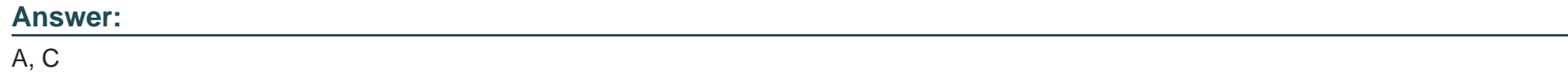

### **Question 8**

Where do you enable a customer-specific field to be available for UIs and reports relevant for the same business context?

#### **Options:**

- **A-** In the Custom Fields app
- **B-** In the Extensibility Cockpit app
- **C-** In the Maintain SAP Business Technology Platform Extensions app
- **D-** In the Runtime Authoring mode

# **Answer:**

B

# **Question 9**

#### **Question Type: MultipleChoice**

Which of the following changes would prevent SAP from running automated business process tests on your behalf?Note: There are 2 correct answers to this question.

### **Options:**

- **A-** Changes to the SAP S/4HANA Cloud release (upgrade)
- **B-** SAP-made changes to the standard test process
- **C-** Changes to the data input requirements (custom data fields)
- **D-** Configuration changes that impact the process flow

### **Answer:**

B, D

To Get Premium Files for C\_S4CWM\_2308 Visit

[https://www.p2pexams.com/products/c\\_s4cwm\\_23](https://www.p2pexams.com/products/C_S4CWM_2308)08

For More Free Questions Visit [https://www.p2pexams.com/sap/pdf/c-s4cwm-230](https://www.p2pexams.com/sap/pdf/c-s4cwm-2308)8